# **LOG Meeting Minutes 2019-03-05**

**Use just for today - real meeting busted - [zoom.us/j/7939937123](http://zoom.us/j/7939937123)**

Meeting every 2 weeks at 1100 EST Tue -<https://zoom.us/j/519971638>

<https://lists.onap.org/g/onap-discuss/topics>

<http://onap-integration.eastus.cloudapp.azure.com:3000/group/onap-integration>

<https://jira.onap.org/secure/RapidBoard.jspa?rapidView=143&view=planning.nodetail&epics=visible>

### **Attendees**

[Luke Parker](https://wiki.onap.org/display/~lparker) , [Prudence Au](https://wiki.onap.org/display/~pau2882) , [Michael O'Brien](https://wiki.onap.org/display/~michaelobrien) , Sanjay, [Lorraine Welch](https://wiki.onap.org/display/~lorraineawelch)

### Agenda

- **Meetings every 2 weeks now next meeting the 19th**
- Need to accomidate [Luke Parker](https://wiki.onap.org/display/~lparker) who is up at 3 am right now in Australia will be 1 in the morning until April then 2am ■ ideas: Better to be up at 1-3 than 8am - keep at 11 for now
- For NA stays at 11 but I will verify if we are on UTC
- **DST** is coming this weekend we should agree on the meeting time Luke does not go DST for 3 more weeks
- Michael: status no progress on logging related jiras involving dublin scope (code/tech) last week
- Passed M2
- Discussed in TSC and PTL meets issue related to manifest vs k8s values.yaml overrides for casablanca and CMR releases
	- **[TSC-86](https://jira.onap.org/browse/TSC-86)** Lock down docker image tag name source of truth oom values.yaml or integration repo manifest A: both but manifest is the source **CLOSED**
	- [TSC 2019-02-28](https://wiki.onap.org/pages/viewpage.action?pageId=57573426)
	- $\blacksquare$ **O [OOM-1560](https://jira.onap.org/browse/OOM-1560)** - dmaap-dr-node deployment is failing - casablanca **CLOSED**
- In architecture review for M3 (Addressed comments) [Logging Dublin M3 Architecture Review](https://wiki.onap.org/display/DW/Logging+Dublin+M3+Architecture+Review)
- Working more for OOM lately Created RKE script to replace rancher pending work is to test HA <https://gerrit.onap.org/r/#/c/79067/>for

**C [OOM-1670](https://jira.onap.org/browse/OOM-1670)** - RKE installation script and reference HEAT yaml/env/sh **CLOSED** 

- Assisting with ONS April demo prep 2 or more ONAP installations working together one as an edge cloud
- **Focused on onap devops primarily for 2 customers deploying ONAP**
- 5G training next week
	- April 3-5 ONS work
		- k8s infrastructure and
		- Logging will be a part of the demo we will show the kibana logs during a vFW operation in an i-frame for the master and edge ONAP deploys
- PTL position is open let me know if anyone would like to take it.
- Also quickly discussed idea of rolling LOG into OOM should revisit
- Pending committer for pomba - [Committer Request for Trevor Tait](https://wiki.onap.org/display/DW/Committer+Request+for+Trevor+Tait) and [Pierre Rioux Committer Request for \[Logging-Analytics\]](https://wiki.onap.org/pages/viewpage.action?pageId=58232905) will send out reviews once stats are completed - TSC review will be needed
- TODO I need to check MSB issues on onap-discuss
- Spondon import the dashboard fix the one on the wiki - [Lorraine Welch](https://wiki.onap.org/display/~lorraineawelch) export to json first [ONAP Culprit Locator](https://wiki.onap.org/display/DW/ONAP+Culprit+Locator)
- [Lorraine Welch](https://wiki.onap.org/display/~lorraineawelch) question about changing the index for the db (Grafana for example) @Timestamp timestamp for example TODO merge the 2 indexes -

#### **Q) Sanjay: (opentracking related - picking up errors on stdout (err, out)**

- **n** how:
	- (also review from 2 weeks ago [Lorraine Welch](https://wiki.onap.org/display/~lorraineawelch) System.out standardout review in terms of not using a hardcoded file appender in terms of syslogs
	- see<https://12factor.net/logs>)
	- <sup>o</sup> log retention on pod failure those not mapped to PVs including the current EmptyDir link between the sidecar etherial PV logs only end up in the elk stack
	- **Look into PV/PVC structure for log retention instead of the default emptydir**
		- [https://git.onap.org/logging-analytics/tree/reference/logging-kubernetes/logdemonode/charts/logdemonode/templates](https://git.onap.org/logging-analytics/tree/reference/logging-kubernetes/logdemonode/charts/logdemonode/templates/deployment.yaml#n114) [/deployment.yaml#n114](https://git.onap.org/logging-analytics/tree/reference/logging-kubernetes/logdemonode/charts/logdemonode/templates/deployment.yaml#n114)
		- see PV/PVC example . logs can go to the /dockerdatanfs)
		- <https://git.onap.org/oom/tree/kubernetes/portal/charts/portal-mariadb/templates/deployment.yaml#n84>
		- Topic: File retention
		- Q: rotation schedule, size of retention what role does the PV on the ELK stack play compared to the individual source pod PVs
		- @Luke's example discuss with [Mike Elliott](https://wiki.onap.org/display/~melliott)  review a pending upstream contribution <https://git.onap.org/logging-analytics/tree/reference/provider/helm/logback/chart/resources/logback.xml#n10>
		- variables set in
		- <https://git.onap.org/logging-analytics/tree/reference/provider/helm/logback/chart/values.yaml#n14>'
		- Review any issues with multiple providers in SDNC and APPC
	- [Lorraine Welch](https://wiki.onap.org/display/~lorraineawelch) check<https://www.loomsystems.com/blog/single-post/2017/01/30/a-comparison-of-fluentd-vs-logstash-log-collector>

### Attendees

### Items

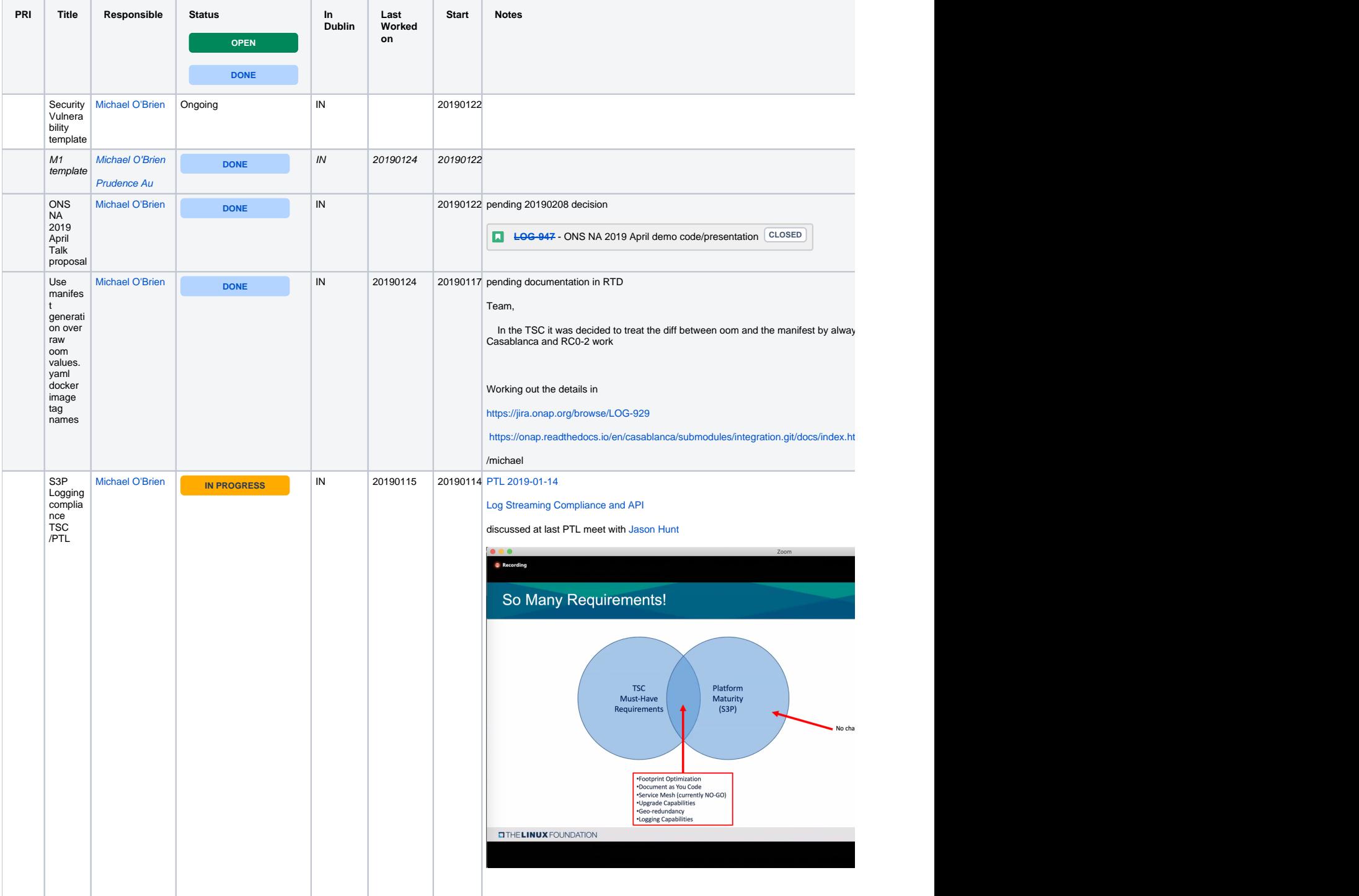

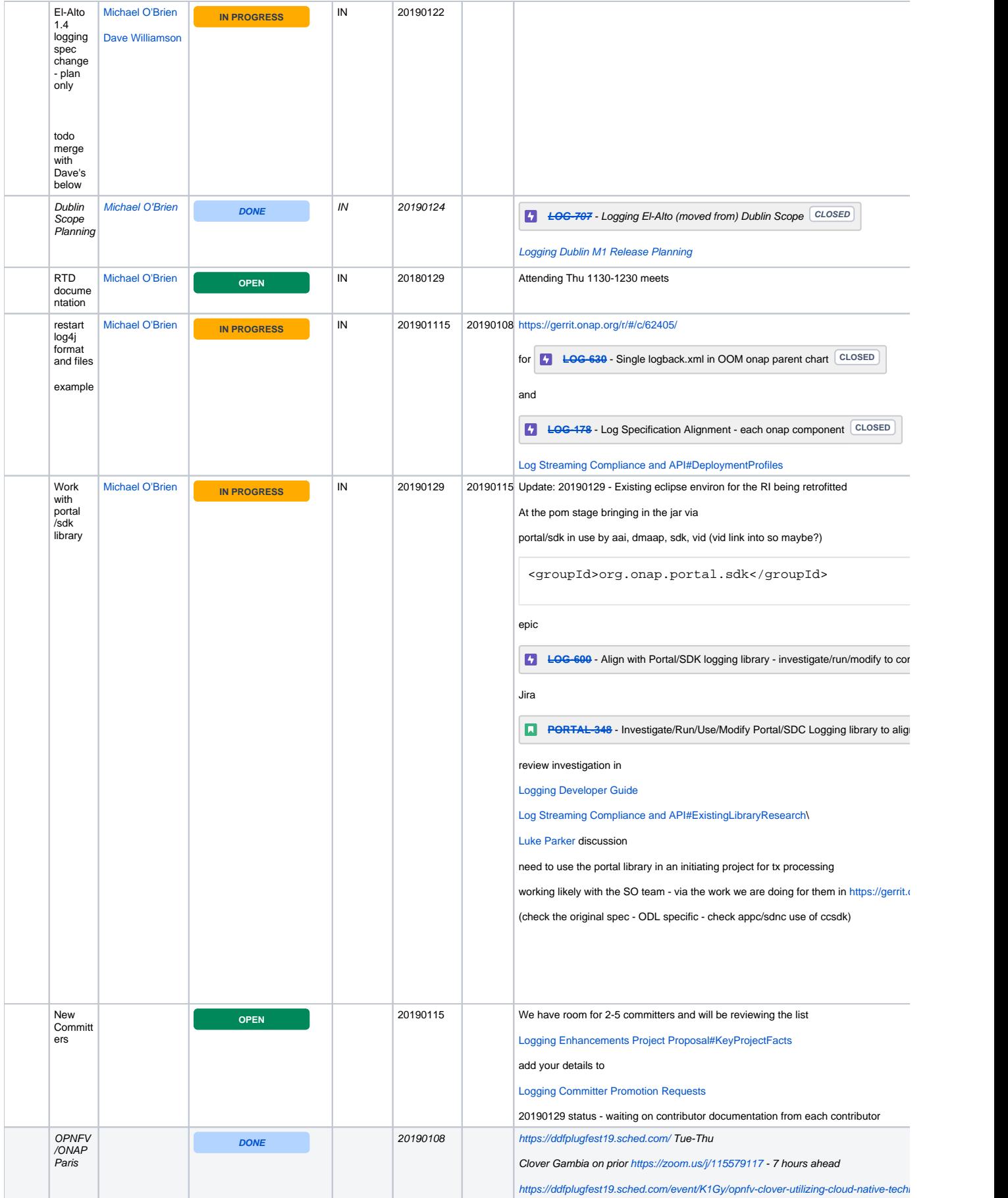

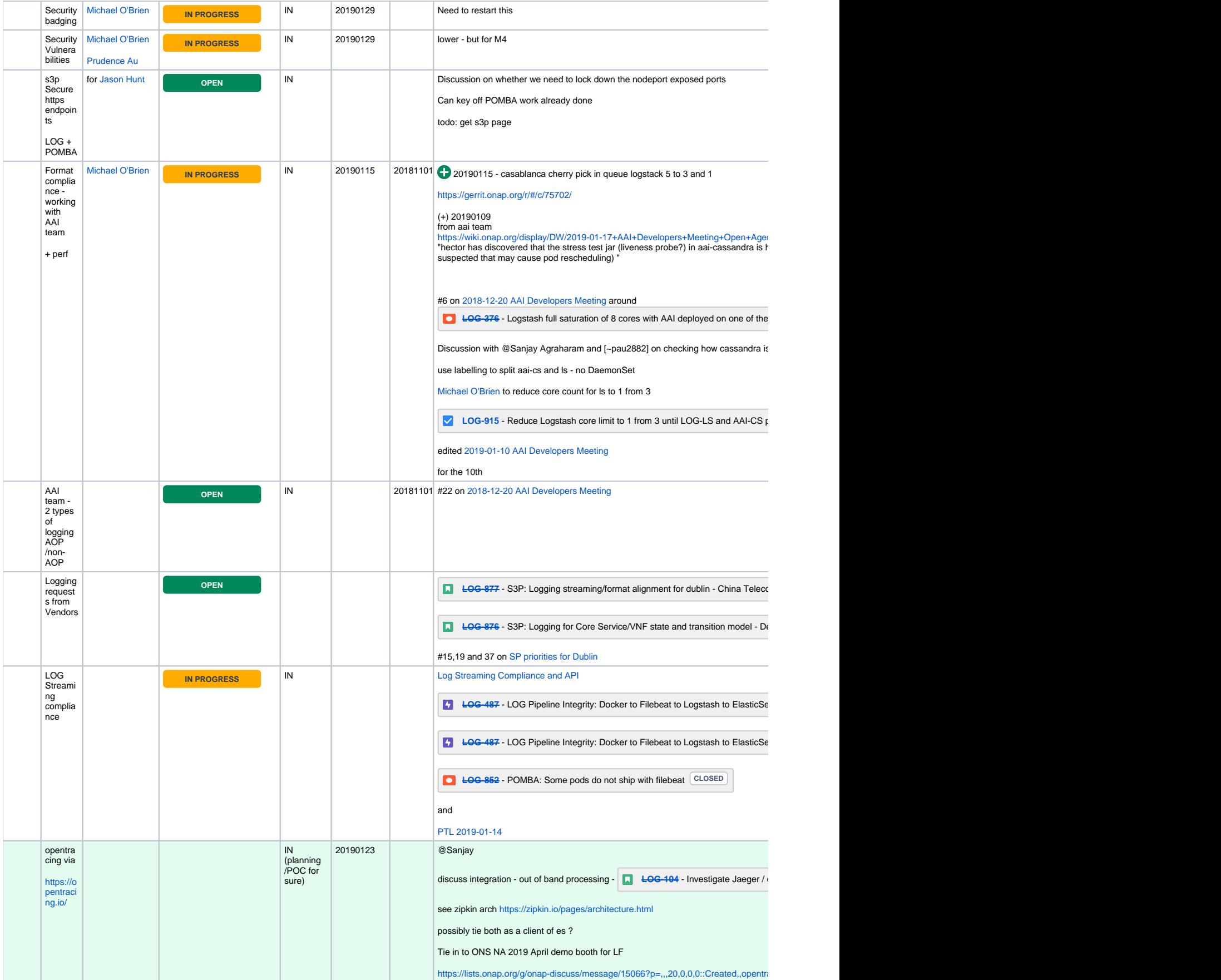

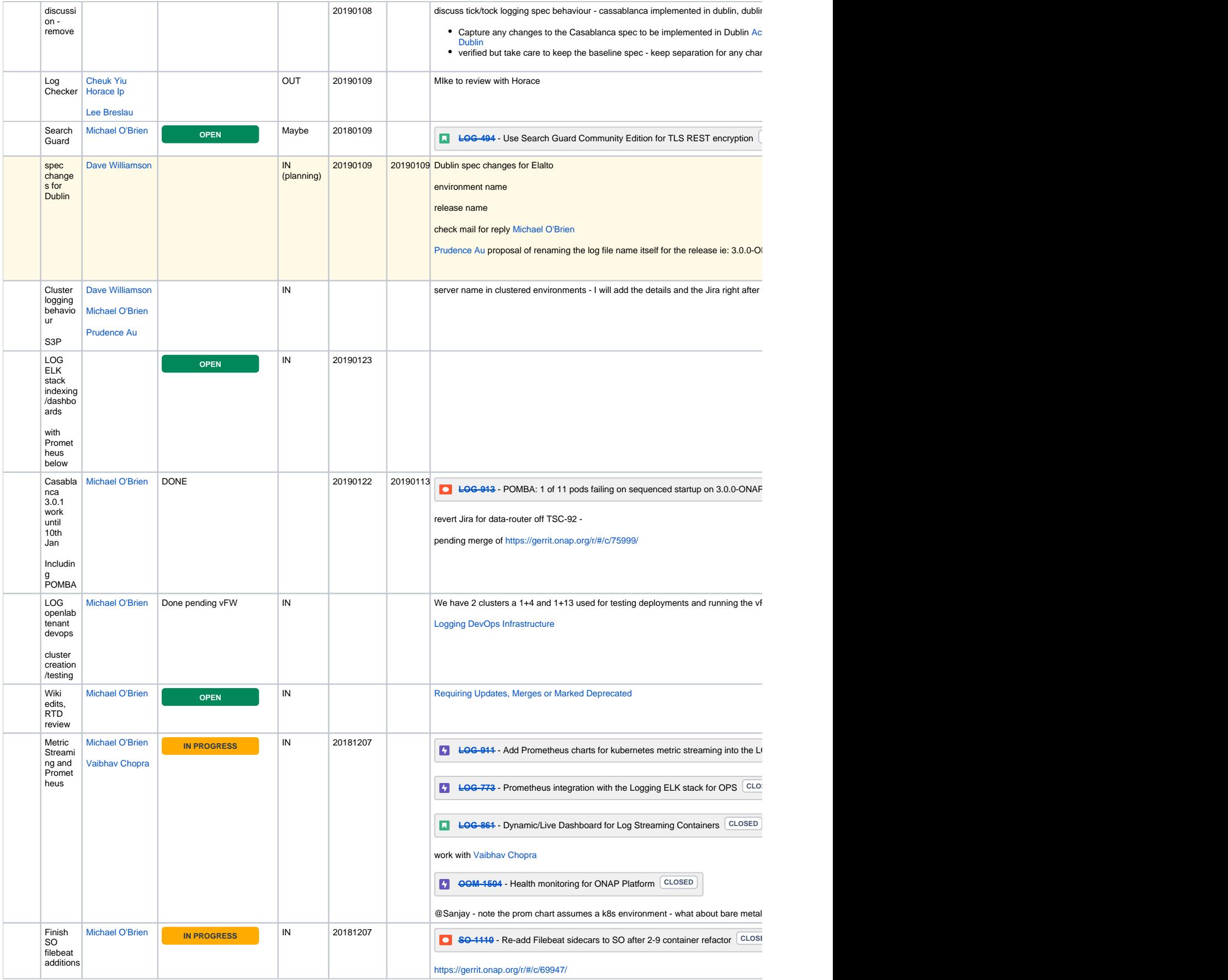

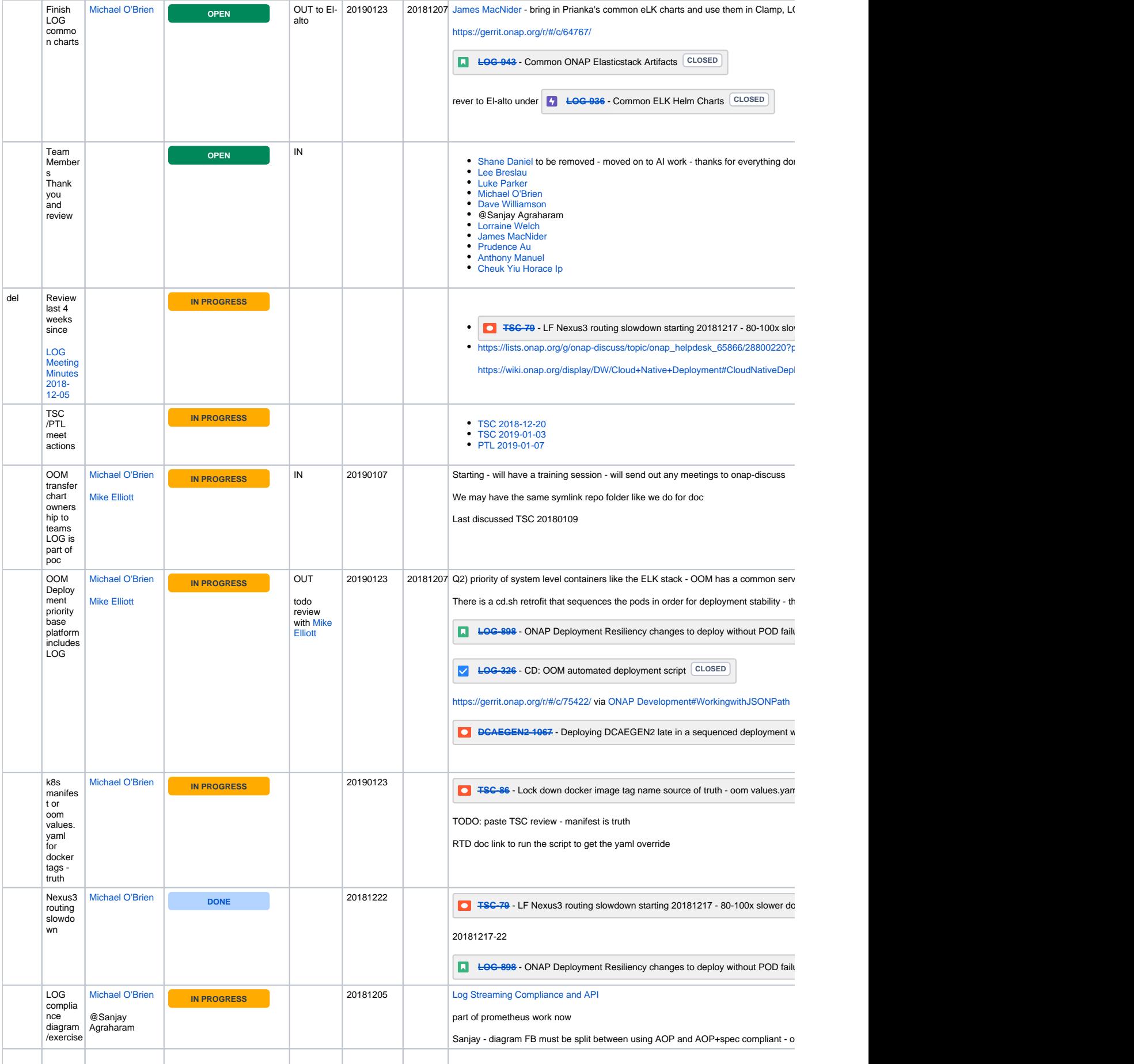

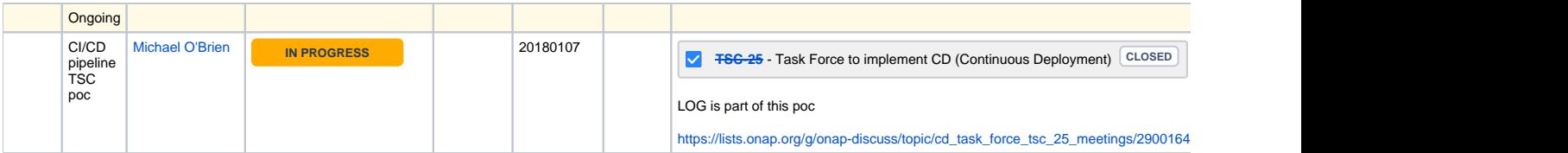

## Notes